# Paraninfo UF1305 - Programación con lenguajes de guion en páginas web

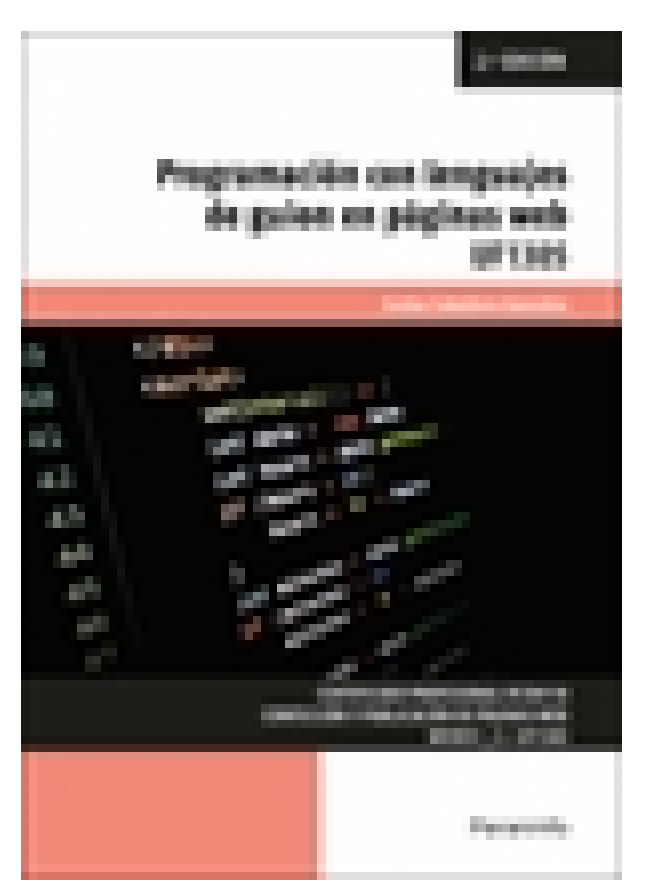

**Editorial:** Paraninfo **Autor:** CARLOS CABALLERO GONZÁLEZ **Clasificación:** Certificados Profesionales > Informática y Comunicaciones **Tamaño:** 17 x 24 cm. **Páginas:** 298 **ISBN 13:** 9788428363532 **ISBN 10:** 8428363536 **Precio sin IVA:** \$ 91297.00 COP **Precio con IVA:** \$ 91297.00 COP **Fecha publicacion:** 21/05/2024

## **Sinopsis**

La programación es el proceso de diseñar, codificar, depurar y mantener el código fuente de aplicaciones software. Este código debe ser escrito en un lenguaje que, en función del paradigma de programación, suministre a los desarrolladores un conjunto de herramientas y modo de trabajo.

A través de este libro aprenderemos a identificar las estructuras de programación y los tipos de datos que se utilizan en la elaboración de scripts de acuerdo a unas especificaciones recibidas, y también a distinguir las propiedades y métodos de los objetos proporcionados por el lenguaje de guion. Por último, veremos cómo identificar scripts ya desarrollados que se adapten a las funcionalidades especificadas y cómo integrarlos en las páginas web. Cada capítulo se complementa con actividades prácticas cuyas soluciones están disponibles en [www.paraninfo.es](http://www.paraninfo.es).

Los contenidos se corresponden fielmente a los establecidos en la UF1305 Programación con lenguajes de guion en páginas web, incardinada en el MF0951\_2 Integración de componentes software en páginas web, perteneciente al Certificado Profesional IFCD0110 Confección y publicación de páginas web, regulado por el RD 1531/2011, de 31 de octubre, y modificado por el RD 628/2013, de 2 de agosto.

**Carlos Caballero González** es doctor e ingeniero en Informática y trabaja como profesor de ciclos formativos. Indice

#### Introducción

- 1.1. Lógica de programación
- 1.1.1. Descripción y utilización de operaciones lógicas
- 1.1.2. Secuencias y partes de un programa
- 1.2. Ordinogramas
- 1.2.1. Descripción de un ordinograma
- 1.2.2. Elementos de un ordinograma
- 1.2.3. Operaciones en un programa
- 1.2.4. Implementación de elementos y operaciones en un ordinograma
- 1.3. Pseudocódigos
- 1.3.1. Descripción de pseudocódigo
- 1.3.2. Creación del pseudocódigo
- 1.4. Objetos
- 1.4.1. Descripción de objetos
- 1.4.2. Funciones de los objetos
- 1.4.3. Comportamiento de los objetos
- 1.4.4. Atributos de los objetos
- 1.4.5. Creación de objetos
- 1.5. Ejemplos de códigos en diferentes lenguajes
- 1.5.1. Códigos en lenguajes estructurales
- 1.5.2. Códigos en lenguajes scripts
- 1.5.3. Códigos en lenguajes orientados a objetos
- Actividades

### **2. Lenguajes de guion**

- 2.1. Características del lenguaje
- 2.1.1. Descripción del lenguaje orientado a eventos
- 2.1.2. Descripción del lenguaje interpretado
- 2.1.3. La interactividad del lenguaje de guion
- 2.2. Relación del lenguaje de guion y el lenguaje de marcas
- 2.2.1. Extensión de las capacidades del lenguaje de marcas
- 2.2.2. Adición de propiedades interactivas
- 2.3. Lenguaje de marcas: HTML5
- 2.4. Sintaxis del lenguaje de guion
- 2.4.1. Etiquetas identificativas dentro del lenguaje de marcas
- 2.4.2. Especificaciones y características de las instrucciones
- 2.4.3. Elementos del lenguaje de guion
- 2.4.4. Objetos del lenguaje de guion
- 2.4.5. Tipos de scripts: inmediatos, diferidos e híbridos
- 2.5. Ejecución de un script
- 2.5.1. Ejecución al cargar la página
- 2.5.2. Ejecución después de producirse un evento
- 2.5.3. Ejecución del procedimiento dentro de la página
- 2.5.4. Tiempos de ejecución
- 2.5.5. Errores de ejecución

Actividades

#### **3. Elementos básicos del lenguaje de guion**

- 3.1. Variables e identificadores
- 3.1.1. Declaración de variables
- 3.1.2. Operaciones con variables
- 3.2. Tipos de datos
- 3.2.1. Datos booleanos
- 3.2.2. Datos numéricos
- 3.2.3. Datos de texto
- 3.3. Operadores y expresiones
- 3.3.1. Operadores de asignación
- 3.3.2. Operadores de comparación
- 3.3.3. Operadores aritméticos
- 3.3.4. Operadores sobre bits
- 3.3.5. Operadores lógicos
- 3.3.6. Operadores de cadenas de caracteres
- 3.3.7. Operadores especiales
- 3.3.8. Expresiones de cadena
- 3.3.9. Expresiones aritméticas
- 3.3.10. Expresiones lógicas
- 3.4. Estructuras de control
- 3.4.1. Sentencia IF
- 3.4.2. Sentencia WHILE
- 3.4.3. Sentencia FOR
- 3.4.4. Sentencia SWITCH
- 3.5. Funciones
- 3.5.1. Definición de funciones
- 3.5.2. Sentencia RETURN
- 3.5.3. Propiedades de las funciones
- 3.5.4. Funciones predefinidas del lenguaje de guion
- 3.5.5. Creación de funciones
- 3.5.6. Particularidades de las funciones en el lenguaje
- 3.6. Instrucciones de entrada/salida
- 3.6.1. Descripciones y funcionamiento de las instrucciones
- de entrada/salida
- 3.6.2. Sentencia PROMPT
- Actividades

#### **4. Desarrollo de scripts**

Introducción

- 4.1. Herramientas de desarrollo, utilización
- 4.1.1. Crear scripts con herramientas de texto
- 4.1.2. Crear scripts con aplicaciones web
- 4.1.3. Recursos en web para la creación de scripts
- 4.2. Depuración de errores: errores de sintaxis y de ejecución
- 4.2.1. Definición de los tipos de errores
- 4.2.2. Escritura del programa fuente
- 4.2.3. Compilación del programa fuente
- 4.2.4. Corrección de errores de sintaxis
- 4.2.5. Corrección de errores de ejecución
- 4.2.6. Funciones para controlar los errores

Actividades

### **5. Gestión de objetos del lenguaje de guion**

Introducción

- 5.1. Jerarquía de objetos
- 5.1.1. Descripción de objetos de la jerarquía
- 5.1.2. Propiedades compartidas de los objetos
- 5.1.3. Navegar por la jerarquía de los objetos
- 5.2. Propiedades y métodos de los objetos del navegador
- 5.2.1. El objeto superior window
- 5.2.2. El objeto navigator
- 5.2.3. URL actual (location)
- 5.2.4. URL visitada por el usuario
- 5.3. Propiedades y métodos de los objetos del documento
- 5.3.1. Propiedades del objeto document
- 5.3.2. Ejemplos de propiedades de document
- 5.3.3. Métodos de document
- 5.3.4. Flujo de escritura del documento
- 5.4. Propiedades y métodos de los objetos del formulario
- 5.4.1. Propiedades principales del objeto form
- 5.4.2. Métodos del objeto form
- 5.5. Elementos del DOM
- 5.5.1. Propiedades de los elementos del DOM
- 5.5.2. Métodos de los elementos
- Actividades

### **6. Los eventos del lenguaje de guion**

- 6.1. Utilización de eventos
- 6.1.1. Definición de eventos
- 6.1.2. Acciones asociadas a los eventos
- 6.1.3. Jerarquía de los eventos desde el objeto Windows
- 6.2. Eventos en elementos de formulario
- 6.2.1. OnSelect
- 6.2.2. OnChange
- 6.3. Eventos de ratón
- 6.3.1. OnMouseDown
- 6.3.2. OnMouseMove
- 6.3.3. OnMouseOver y OnMouseOut
- 6.3.4. OnMouseUp
- 6.4. Eventos de teclado
- 6.4.1. OnKeyPress
- 6.4.2. OnKeyDown
- 6.4.3. OnKeyUp
- 6.5. Eventos de enfoque
- 6.5.1. OnBlur
- 6.5.2. OnFocus
- 6.6. Eventos de formulario
- 6.6.1. OnReset
- 6.6.2. OnSubmit
- 6.7. Eventos de ventana
- 6.7.1. OnMove
- 6.7.2. OnResize
- 6.8. Otros eventos
- 6.8.1. OnUnload
- 6.8.2. OnLoad
- 6.8.3. OnClick
- 6.8.4. OnDragdrop
- 6.8.5. OnError
- 6.8.6. OnAbort
- Actividades

### **7. Búsqueda y análisis de scripts**

- 7.1. Búsqueda en sitios especializados
- 7.1.1. Páginas oficiales
- 7.1.2. Tutoriales
- 7.1.3. Foros
- 7.1.4. Bibliotecas
- 7.2. Operadores booleanos
- 7.2.1. Funcionamiento de los operadores booleanos
- 7.2.2. Utilización en distintos buscadores
- 7.3. Técnicas de búsqueda
- 7.3.1. Expresiones
- 7.3.2. Definiciones de búsquedas
- 7.3.3. Especificaciones
- 7.4. Técnicas de refinamiento de búsquedas
- 7.4.1. Utilización de separadores
- 7.4.2. Utilización de elementos de unión
- 7.5. Reutilización de scripts
- 7.5.1. Scripts gratuitos
- 7.5.2. Generalización de códigos

Actividades

Paraninfo Colombia Calle José Abascal, 56 (Utopicus). Oficina 217. 28003 Madrid (España) Tel. (+34) 914 463 350 Fax clientes@paraninfo.co www.paraninfo.mx